# MULTICS TECHNICAL BULLETIN MULTICS MTB-241

TO: Distribution

FROM: Joan Archer Scott

DATE: 26 November 75

,-

RE: Multics Change Requests

Enclosed are copies of Multics Change Requests which were approved from 1 November 75 through 15 November 75.

Multics Project internal working documentation. Not to be reproduced or distributed outside the Multics Project.

 $\sim 10^{-10}$ 

 $Ver.3$  $\mathbf{I}$ MULTICS CHANGE REQUEST 1464 1 741022  $\mathbf{I}$  $MCR$ <sub>\_\_\_</sub> TITLE: Fix bug in operator DOWN command SIAIUS JOAIE  $\mathbf{1}_{-}$ ' Mriiien ' 10/20/Z  $1$  Status  $1$   $A$   $1$  $1$  $0$  $4$  $75$ 1 AUTHOR: Paul Green <u>, Expires | 04/20/76</u> Planned for System: not applicable 1. x. I Fixes Bug Number(s): MPRF 8753 ' CAIEGORY (check\_ane)' 1 Documented In MTB: not applicable I( )Lib. Maint. Tools I # Incompatible Change: 1( )Sys. Anal. Tools no I User/Operations-visible Interface Change! 11 ) Sys. Prog. Tools no I Coded in: (B)PL/I ( )ALM ( )other-see below  $1()$  355 I Performance: ( ) better (E) same ( ) worse  $1()$ BOS 1()Salvager I DOCUMENTATION CHANGES (specify one or more) I( )Ring Zero I( )Ring One I MPM (vol, sect) MPAM (sect) MSAM (sect) I MOSN (sect) 1(M)SysDaemon/Admin  $1$  PLMs  $(AN#)$ I( )Runiime 1 Info Segs I ( ) User Command/Subr 1 Other Ť. None (reason) no change to documentation  $\mathbf{f}$ 1 OBJECTIONS/COMMENTS: Headings are: SUMMARY, REASONS, IMPLICATIONS, DETAILED PROPOSAL (optional) **SUMMARY:** Fix the operator DOWN command to always prevent further logins. **REASONS!** The operator DOWN command behaves improperly if all users are already logged out when the scheduled shutdown occurs. It returns before shutting off further logins. Thus, users can still login after the system thinks everyone is out. IMPLICATIONS: Unattended operation will be more reliable. DETAILED PROPOSAL:

Replace admin.rl1 in bound\_user\_control\_

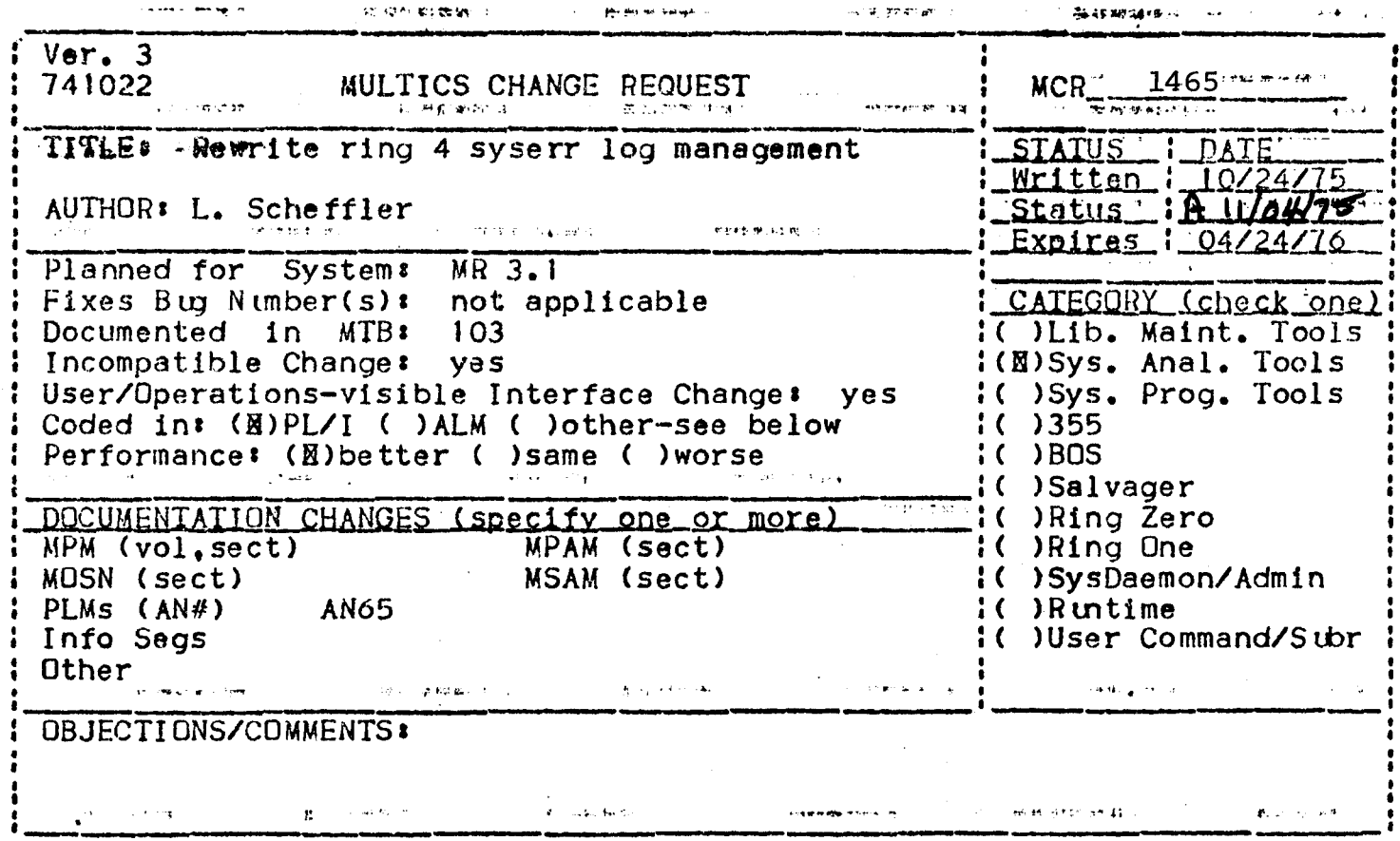

Headings are: SUMMARY, REASONS, IMPLICATIONS, DETAILED PROPOSAL (optional)

**SUMMARY** 

- 1. Redo ring 4 syserr logging using vfile\_, and delete log\_util\_.
- 2. Create module syserr\_log\_util\_ in bound\_admin\_tools\_ to provide a<br>virtual interface for programs searching the syserr log. Rewrite print\_syserr\_log and daily\_syserr\_process to use this module.

# **REASONS**

- 1. vfile\_ was ruled out for the initial implementation of  $ring 4$ syserr logging because of two vfile disabilities. First, Date-deletion of old deleted record space was not recovered. syserr messages would require rewriting the entire log. Second. the seek operation required an exact key match. This made approximate time ranges difficult. searching for messages in These disabilities have been removed, and vfile\_/msf\_manager\_ are superior to  $log\_util$ .
- 2. The specific structure of the syserr log should be isolated in a single module. This frees current and planned future syserr log analysis/summary tools from details that are better handled centrally.

# **IMPLICATIONS**

1. Code size is reduced (by about 700 lines). A more common, better tested, and more appropriate mechanism is used.

- 2. Code in print\_syserr\_log, daily\_syserr\_process, and future tools is reduced and simplified.
- 3. Ring 4 syserr logs currently maintained (only at MIT, CISL, and<br>Phoenix), will be incompatible. (The ring 4 syserr logging mechanism is disabled in MR3.0.) A program will be provided to convert any currently maintained ring 4 syserr log segments to the new (vfile\_) format prior to installation.

--

### DETAILED PROPOSAL

1. See MTB-103 and MCRs 820, 1144 and 1438 for details of the current implementation of ring 4 syserr logging.

The basic change to the ring 4 syserr log mechanism is to replace calls to the module log\_util\_ with the equivalent iox\_ calls.

The permanent ring 4 syserr log will be a single<br>indexed-sequential file named >scl>perm\_syserr\_log. Each syserr message will be a single record in this file. The key of each record will be a character string representing the date and time the message was logged (to microsecond precision), the message sequence number, and its syserr action and sorting codes. The ASCII ordering of keys will also be the date-time order or messages. No interpretation of the internal structure of syserr messages will be done when inserting or reading them: they will messages with be done when inserting or redding enemy energy with be referenced simply as bit strings. This leaves the exact<br>format of syserr messages as a convention only between syserr\_logger (hardcore) and the syserr log tools.

The internal structure of a syserr message will be described in a new include file syserr\_message.incl.pll, to be used by ring 4 tools reading the syserr log. syserr\_log.1ncl.pl1 (defining the syserr log and message structure in ring 0) will be changed to include syserr\_message.1ncl.pll to define message structure.

2. A new module syserr\_log\_util\_ will contain entry points to open, search (by message time), position (N messages forward or back),<br>read (a single message), and close the "syserr log", consisting of the ring<sup>1</sup> (vfile<sup>1</sup>) syserr log, and the ring 0 log. All tools<br>reading the syserr log should use these entries. The open entry will open the ring 4 log, copy (via audit\_gate\_) the ring  $0$  log into the process directory, and construct a new temporary vfile\_<br>in the process directory containing only those messages from the in the process directory containing only those messages from the ring O log not yet in the ring 4 log. Search and position<br>.operations then view the two vfiles as one continuous log. All operations then view the two vfiles as one continuous log. All<br>this is necessary because 1) users with access to read the syserr<br>log should not (generally) be able to write it; and 2) during normal Multics operation the ring O syserr 109 generally contains messages not yet in the ring 4 log. If the process does not have access to either the ring 0 or ring 4 logs, only the portion of the 109 that is accessible will be used. print\_syserr\_log and daily\_syserr\_process will indicate if the caller does not have access to part of the log.

See the attached description of syserr\_log\_util $\leq$  for details.

syserr\_log\_util\_

 $system\_log\_util$ 

### Name: syserr\_log\_util\_

This module provides entry points to read the syserr log. Al 1 programs that read the syserr log should use this module, rather than directly accessing either the ring 4 or ring 0 syserr logs.

Entry: syserr\_log\_util\_\$open

This entry "opens" the syserr log for reading. This entry must be called before any other entries in this module are called.

### Usade

dcl syserr<sup>3</sup>log\_util\_\$open entry (bit (36) aligned, fixed bin  $(35)$ 

call syserr\_log\_util\_\$open (access, code);

### where

 $l<sub>1</sub>$  access indicates which of the permanent (ring 4) and cirrent (ring 0) logs are accessible to the caller.  $(Qutput)$  $n00nP$ no access to any part of the syserr log access to permanent log only  $H10Hb$ access to current log only  $H01Hb$  $+4114P$ access to both and current logs 2. code is a status code (Output)

### <u>Notes</u>

If both the permanent (ring 4) and current (ring 0) logs are accessible, code is 0. If either log is not accessible, code is error\_table\_\$moderr, and access indicates which of the current and/or permanent logs are accessible. If the syserr log is<br>currently being updated, code is error\_table\_\$file\_busy. If the syserr log is already open, code will be error\_table\_\$not\_closed.

Entry: syserr\_log\_util\_\$close

This entry "closes" the syserr log after reading.

Usage

syserr\_log\_util\_

syserr\_log\_ttil.

dcl syserr\_log\_util\_\$close entry (fixed bin C35))f

call syserr\_loq\_util\_\$close (code);

where code is a status code (Output) and is either O, or error\_table\_\$not\_open, if the syserr log was not previously open.

The following·entries deal with a single syserr "message", whose structure is defined in syserr\_message.1ncl.pl1. ·The search and position entries set the "current message". The read entry reads the current message set by the previous search or position.<br>After the syserr log is opened, but before any calls to search or After the syserr log is opened, but before any calls to search or position, the current message is undefined.

Entry: syserr\_log\_util\_\$search

This entry searches for the oldest·syserr message whose time of creation is greater than or equal to the specified time, and sets the current message to the message found.

### **Usage**

- dcl syserr\_log\_util\_\$search entry (fixed bin (71), fixed bin  $(71)$ , fixed bin  $(35)$ , fixed bin  $(3)$ , fixed bin  $(5)$ , fixed bin  $(17)$ , fixed bin  $(35)$ ):
- call syserr\_log\_util\_\$search (search\_time, time, seq, action, sort, length, code);

where

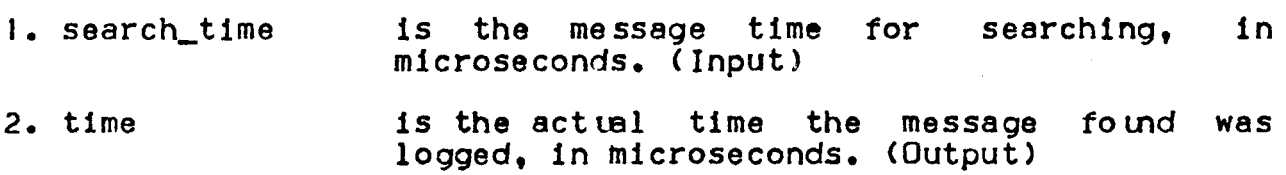

- 3. seq is the syserr log sequence number of the message found. (Output)
- 4. action is the syserr action code of the message<br>found. (See Syserr Action Codes in this volume.)  $(0$  utp  $u$ t)
- 5. sort is the syserr sorting class s (See Syserr Sorting Codes in this volume.) (Output)

•· .... •.!" .... ' . '

... ; J,,' •• •

syserr \_log\_.. uti l\_ r. i·. ' . .- ... •· . <sup>~</sup> --------

syserr\_log\_util\_

6. length

is the total length of the message found, in 36-bit words. (Output)

7. code is a status code.  $(0$  thput)

### Notes

It search\_time is the special value O, the current message is set to the oldest (earliest) syserr message, and code is 0. If search\_time is the special value -1, the current message is set to the newest (most recent) syserr message, and code is 0. If search\_time is earlier than the earliest syserr message, the searth\_time is earlier than the earliest sysen message, the<br>current message is set to the earliest message, and code is 0. If search\_tlme is later than the latest syserr message, the current message is set to the latest message, and code is error\_table\_\$end\_of\_info. If search\_time is invalid (less than -1), code is error\_table\_\$bad\_arg.

# $Entry:$  syse rr  $loq$  util sposition

This entry moves a given number of messages forward or backward from the current syserr message (the last message located by either the search or position entries), and returns that message. If this is the first call to either the position or search entries after opening, positioning is from the end of the syserr<br>log.  $(i.e., a position of -1 as the first position operation$ log. (i.e., a position of -1 as the first position operation<br>after opening sets the current message to the last syserr message<br>in the log.)

# Usage

- .dcl syserr\_log\_util\_\$position entry (fixed bin (24), fixed bin (71), fixed bin (35), fixed bin  $(3)$ , fixed bin  $(5)$ , fixed bin  $(17)$ , fixed bin  $(35)$ );
- call syserr\_log\_util\_Spos1tion Cn, time, seq, action, sort, length, code);

where

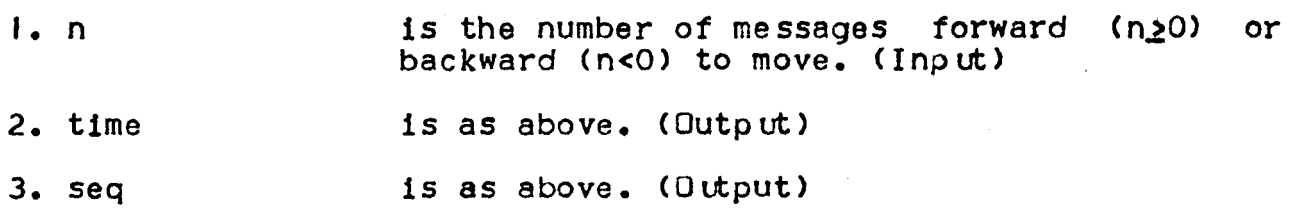

بالمهاري والمعجبات

 $syserr\_loq\_util$ <sup>~</sup>, I ,

.... ,, . . ... ··f'

syserr\_log\_util\_

4. action is as above. (Output)

5. sort is as above. (Output)

6. length is as above. <Output)

7. code is a status code. (Output)

# Note

If there are less than abs (n) messages between the current message and the end (n>0) or start (n<0) of the syserr log, code is error \_table\_send\_of\_info and the current message is set to the latest  $(n>0)$  or earliest  $(n<0)$  syserr message.

### Entry: syserr\_log\_util\_\$read

This entry reads the body of the current syserr message <located by a previous call to search or position). The current message is not changed.

### Usage

dcl syserr\_log\_util\_Sread <pointer, fixed bin, fixed bin, fixed bin  $(35)$ );

call syserr\_log\_util\_\$read (bufp, bufl, messl, code);

where

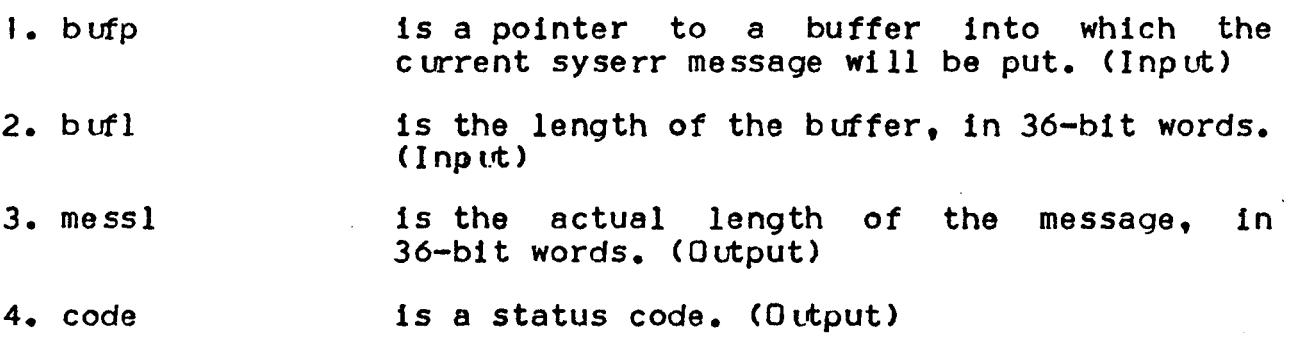

### **Note**

If the current message<br>search or position,<br>error\_table\_\$no\_record. the syserr message being error\_table\_Slong\_record. has not been set by a previous call to messl is 0, and code is messl is  $0<sub>0</sub>$  and code is<br>If the supplied buffer is smaller than returned, mess! is 0 and code is

$$
-4\phantom{.00}
$$

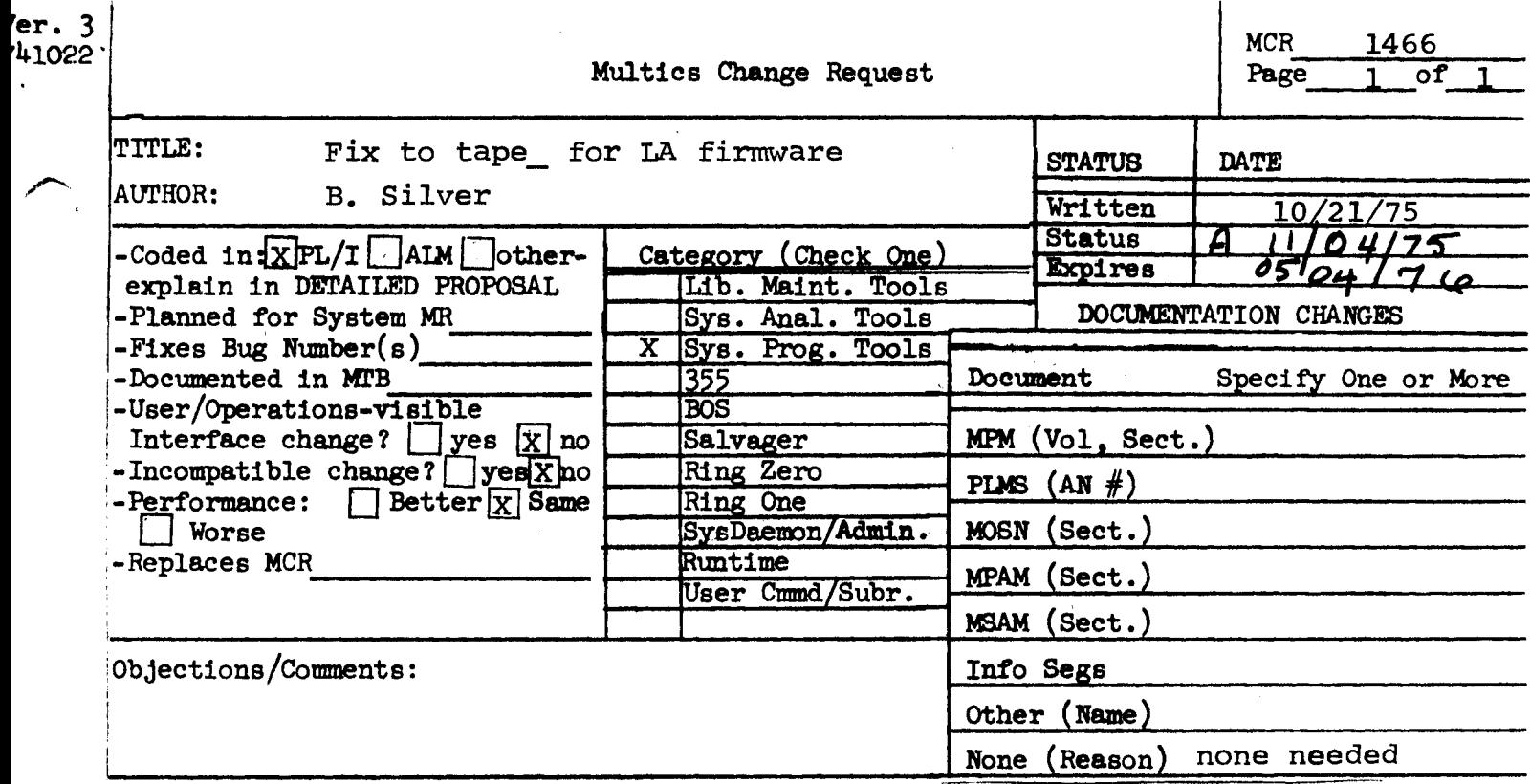

iUse these headings: SUMMARY, REASONS, IMPLICATIONS, DETAILED PROPOSAL (Optional)

# /SUMMARY:

Change tape to better handle MPC Data Alert status.

### REASONS:

' i

Tape MPC firmware changed to return MPC Data Alert (major) preamble Error (sub) status instead of Device Data Alert (major) Lateral Parity Error (sub).

# tETAILED PROPOSAL:

Change tape\_read\_ to treat MPC Data Alert errors as non-fatal. Change tdcm\_ to count MPC Data Alert errors along with Device Data Alert errors.

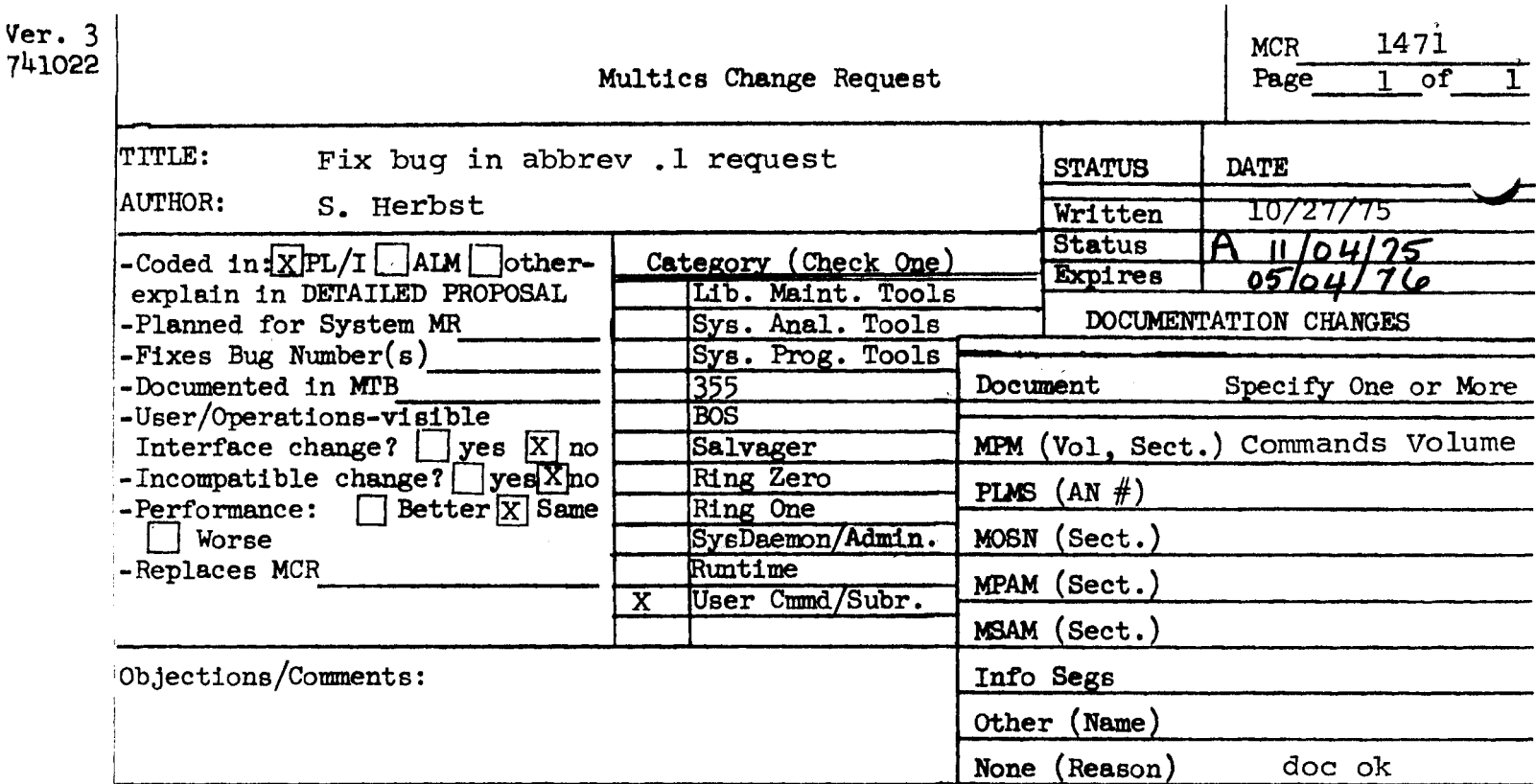

Use these headings: SUMMARY, REASONS, IMPLICATIONS, DETAILED PROPOSAL (Optional) l<br>. jSUMMARY:

- 1. Fix bug in abbrev that prevents the .1 request from printing abbreviation values longer than 256 characters.
- 2. Update abbrev to iox\_.

/

3. Fix bug that sometimes causes storage to be freed twice when using .r mode.

Note: The MPM documentation mentions an obsolete restriction that the value of an abbreviation cannot be longer than 132 characters. This restriction should be deleted from the writeup (see attached).

### Control Requests

Before abbrev expands a command line (to pass it on to the normal command processor), it first checks to see if the command line is an abbrev request line. An abbrev request line has a period (.) as the first nonblank character of the line. Any command line interpreted as an abbrev request line is treated specially and is neither checked for embedded abbreviations nor (even in part) passed on to the normal command processor. The one exception to this rule is a command line with a space character following the period; the rest of the line is passed to the normal command processor without being expanded.

The character immediately after the period of an abbrev request line is the name of the request. The following requests are recognized:

.a <abbr> <rest of line> .ab <abbr> <rest of line> .af <abbr> <rest of line> .abf <abbr> <rest of line>  $.d$   $<$ abbr $1$  $>$   $...$   $<$ abbr $n$  $>$ .f  $\cdot$ 1  $\langle$ abbr<sub>1</sub>>  $\ldots$   $\langle$ abbrn> add the abbreviation <abbr> to the current profile. It is an abbreviation for Krest of line>. Note that the <rest of line> string<br>can contain any characters. If the contain any characters. If the abbreviation already exists, the user is asked abbreviation aiready exists, the user is asked<br>if he wishes to redefine it. The user must respond with "yes" or "no". The abbreviation must be no longer than eight characters and must not contain break characters. The string it stands for must be no longer than 132 characters. add an abbreviation that is expanded only if found at the heginning of a line or directly following a semicolon (;) in the expanded line. In other words, this is an abbreviation· for a command name. add an abbreviation to the profile and force add an abbreviation to the profile and force<br>it to overwrite any previous abbreviation with It to overwrite any previous aboreviation with<br>the same name. The user is not asked if he wants the abbreviation redefined. add an abbreviation that is expanded only at The heginning of a line and force it to replace any previous abbreviation with the same name. The user is not asked if he wants the abbreviat'ion redefined. gelete the specified abbreviations from the current profile. enter a mode (the default mode) that forgets each command line after executing it. See the .r and .s requests. list the specified abbreviations with the strings they stand for. If no abbreviations are specified, all abbreviations in the current profile are listed.

3-4 AG92

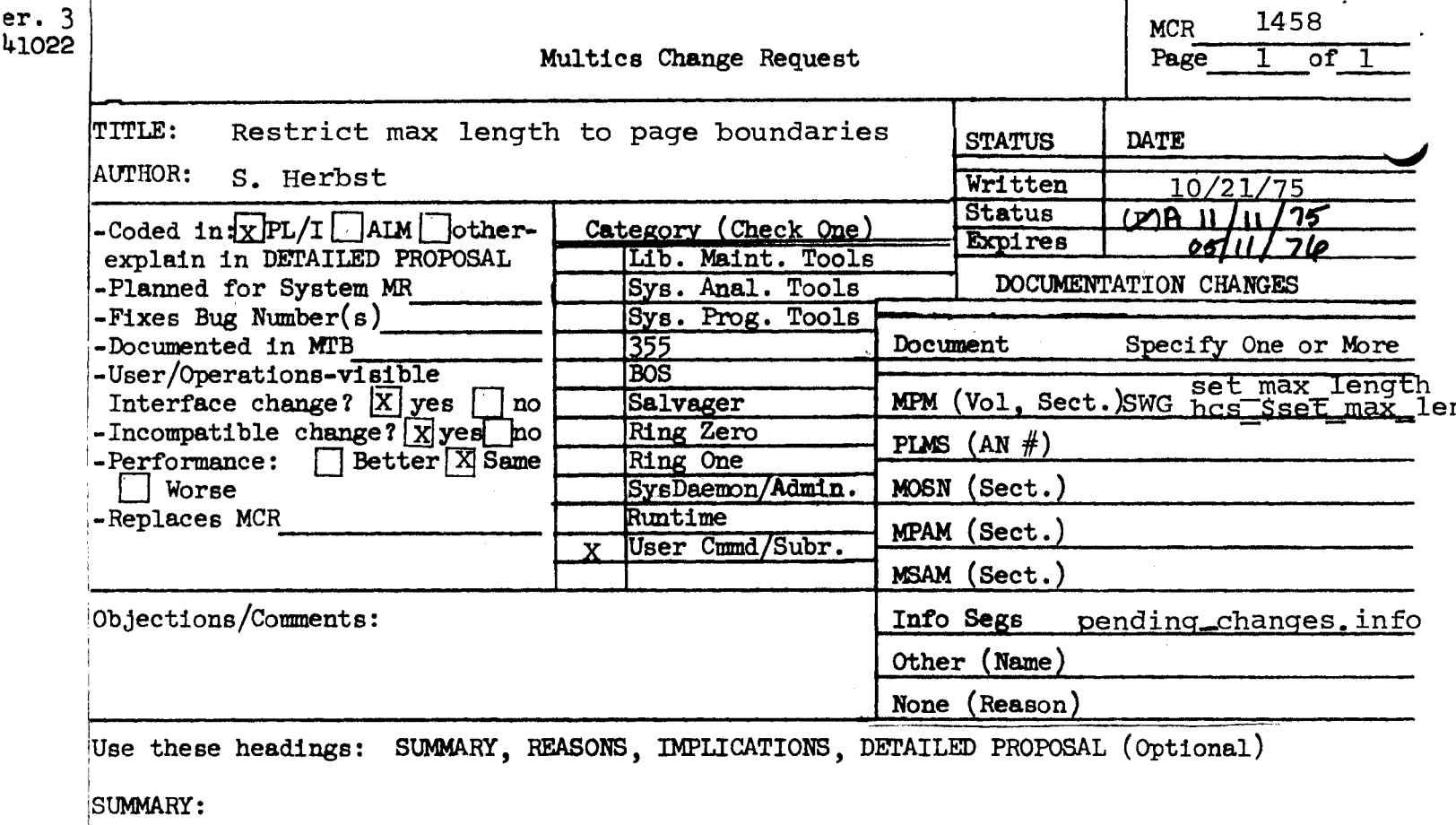

 $\mathbf{I}$ 

Change hos \$set max length to restrict the setting of max length to whole pages. Currently, it rounds the desired max length up to zero mod 16 without returning an error code. The same behavior is proposed, rounding up to zero mod 1024 instead. Modify the warning message printed by the set max length command when it rounds up to say 1024 instead of 16.

### !REASONS:

i

Cures problem where hcs\_\$truncate\_seg gets a segfault trying to zero the last page of a segment if the max length is in the middle of that page.

# IMPLICATION:

Incompatible change that should not hurt anybody.

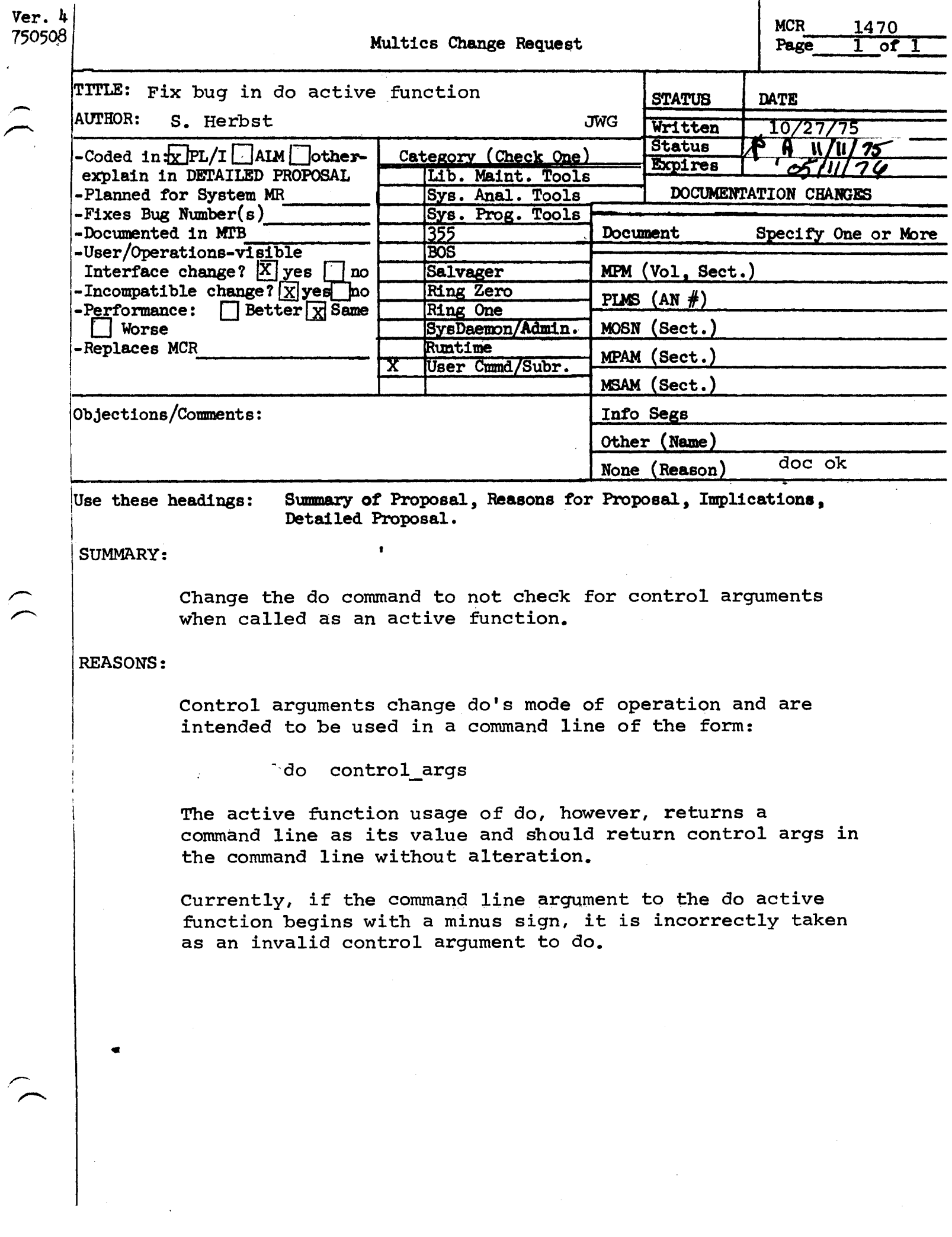

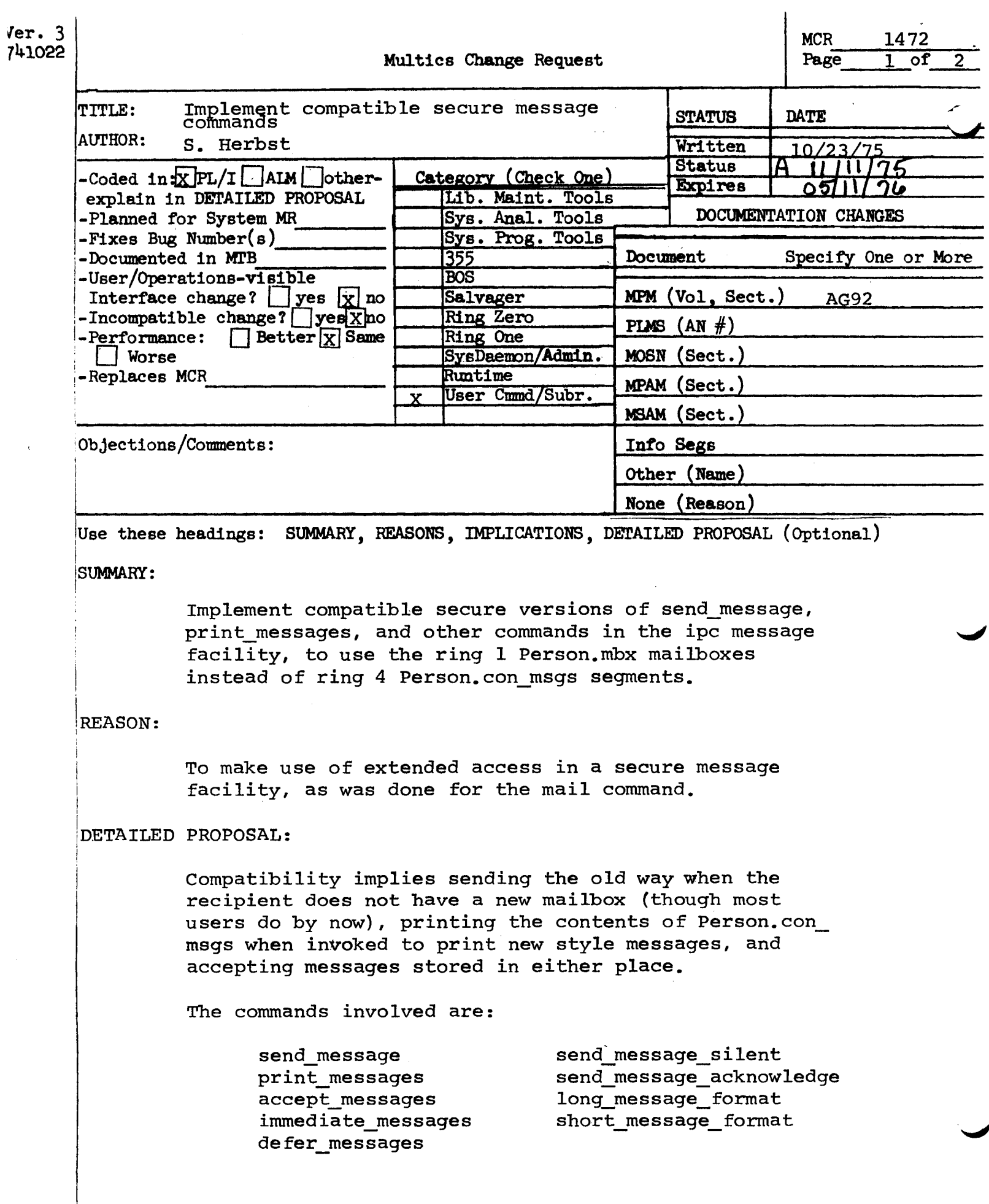

MCR 1472 Pg. 2 of 2

The mail command also has to be changed to print<br>send message messages saved in the mailbox. This send message messages saved in the mailbox. change will make the count ("n messages") that mail prints be correct, and is natural because send message messages are usually higher priority than mail. Messages from send\_message are printed in brief format plus line numbers, and groups of lines from the same sender are preceded by:

message from <sender> <date-time>

preemption\_time if the user is a primary user, returns the time at which he becomes eligible for group preemption. The time is of the form "hhmm.t".

- brief\_bit returns true if the user specified the -brief control argument in his login line; otherwise, returns false.
- protected if the user is currently a primary user and protected from preemption, returns true; otherwise, returns false.

absin if the user is an absentee user, this returns the absolute pathname of his absentee input segment including the absin suffix; otherwise returns a null string.

abs out if the user is an absentee user, returns the absolute pathname of his absentee output segment; otherwise, returns a null string.

#### **Example**

 $\Lambda$ i. *.1* . .8"

> The following example illustrates the use of one of the active functions described abcve.

ioa\_ (user login\_time]

This example causes the time the user logged in to be printed at the user's terminal.

Name: have\_mail

have\_mail<br>The have\_mail active function returns the value true if there is mail in

,  $\frac{1}{2}$  $\mathscr{M}$  .

the user's current default mailbox or in a specified mailbox; otherwise, false is returned.

#### Usage

ر.<br>الم

have\_mail -path-

where path is the pathname of a mailbox. If path is not specified, the have mail active function looks at the user's ring 1 default mailbox. If this have\_mail active function looks at the user's ring 1 default mailbox. mailbox does not exist, the active function looks at the user's ring 4 default mailbox. If neither mailbox exists, the active function returns the value false.

.<br>. . . .  $\frac{1}{\sqrt{2}}$  accept messages

accept messages

Name: accept messages, am

The accept\_messages command initializes or reinitializes the user's process.<br>for accepting messages sent by the send\_message command. If the segments maillers.

>udd>Project\_id>Person id>Person id.

does not exist, the accept\_messages command creates it. A channel is created to receive wakeups from send\_message so that when a message is received, it is printed on the user's terminal immediately. ممعة **ON MORS Segment** حمش created, Messages sent when the user is not logged in or when he is deferring messages (see the defer messages command) are saved in the ment mailbax + can be read messaals COMA The mail ame me r a dess **Usage** attloo.or ded Access"

accept\_messages -control\_args-

where the control args can be chosen from the following list

- -brief, -bf prevents accept messages from informing the user that it  $\mathbf{1} \mathbf{s}$ creating a comment This control argument also oophoni causes messages to print in short format (see the -short control argument below).
- $-l$ ong causes every message printed to be preceded by the sender's Person\_id and Project\_id. This is the default mode.
- $-print$ prints all messages that were received since the last time the user was accepting messages.
- causes repeated messages from the same sender to be preceded -short by "=:" instead of the Person\_id and Project\_id.

Notes

except by ser should not create the con msgs other way The in an segmen he accept messages **Sommand** 

The user should not give conflicting control arguments in the same invocation of the command (i.e., -long and -short or -long and -brief).

 $3 - 8$ 

user's mailbox. Since

Channel and process identifiers are stored in the only one process can receive a wakeup when a message is placed in the segment it is not advisable for several users to share the same **evaluates** 

### Extended Access

Access on a newly created mailbox is automatically set to adrosw for the user who created it, as for \*. SysDaemon.\*, and aow for \*.\*.\*.

The types of extended access are:

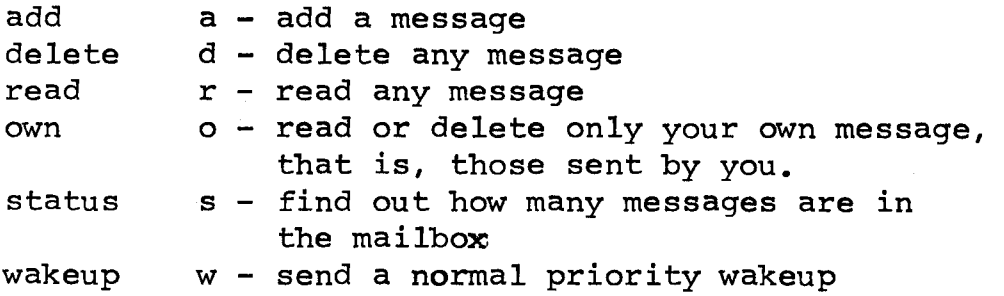

Mailboxes created by the mail command give adros access to the creator and ao to  $*,*,*$ . The first time the accept messages command is invoked, w access is added to every entry that already has a access except the entry for \*.SysDaemon.\*. Access on a mailbox can be changed using the commands mbx\_set acl and mbx\_delete acl, and listed using the command mbx\_list\_acl.

.)

Name: send\_message, sm

The send\_message command sends messages (one or more, always sent one line at a time) to a given user on a given project. The messages are placed in  $\mathcal{H}_2$  mailled:

>ui.dd\_>\_P\_r\_o\_j\_e\_c\_t \_\_ id\_>\_P\_e-::r:;:s'."'o\_n \_\_ id::;>;P\_e\_r\_s\_o\_n \_\_\_ id\_. ~~~~~~:-~ \_\_\_\_ ...,:fi:..!.,...:!.;CL "'•~~- J .. If such a segment does not exist, the messages are placed in: >udd>Project\_id>anonymous messages>Person\_id.con\_msgs

If the recipient is accepting messages (see the accept\_messages and defer\_messages commands), send\_message sends wakeups, causing his process to<br>print each message immediately on his terminal.

#### Usage

send\_message Person\_id Project\_id -message-

#### where:

- is the registered name of the recipient. 1. Person\_id
- 2. Project\_id is the name of the recipient's project.
- 3. message is an optional string that can be up to 132 characters long. If message is missing from the command line, send\_message types "Input." and accepts a variable number of lines that it sends, one line at a time, with each newline character. In this case, input is terminated by a line consisting solely of a period.

#### Notes

Parentheses, quotes, brackets, and semicolons in the command line have their usual command language interpretation. This means, for example, that:

sm Person\_id Project\_id testing complete; installation this week

sends:

testing complete

and prints an appropriate error message (probably "Segment installation not found.") because the characters typed after the semicolon are another command line. •

defer\_messages defer\_messages

Name: defer\_messages, dm

The defer\_messages command prevents messages sent by the send\_message The defer messages command prevents messages sent by the send message<br>command from printing on the user's terminal. Instead, these messages are sayed The defer messages command prevents messages sent by the send message<br>command from printing on the user's terminal. Instead, these messages are saved<br>in the user's compare express mail of the accept messages command.

**Usage** 

defer\_messages

#### Notes

•

The print\_messages command prints messages that have been deferred.

If the user wants to restore the printing of messages on his terminal, he can invoke the immediate\_messages command.

print\_messages

print\_messages

Name: print\_messages, pm كالمنصه The print\_messages command prints interprocess messages that were apy received (and saved in the user's with while the user was not Ger a desert accepting messages. مهطنه  $\mathbf{x},$ socept meeseges command: For a description of 见刃 command. to the accept loan

**Usage** 

print\_messages

Notes

The user must issue either the accept\_messages or defer\_messages command before issuing the print\_messages command.

If messages are deferred, it is a good practice to print out pending messages periodically.

 $3 - 229$ 

mail mail

I

L

#### Name: mail, ml

 $\bigg/$ 

f

The mail command allows the user to send a message to another user or to<br>messages in any mailbox to which he has sufficient access. The extended print messages in any mailbox to which he has sufficient access. access used on mailboxes permits the creator of a mailbox to firmly control other users' access to his mailbox. Adding, reading, and deleting messages are independent privileges under extended access. For example, one user can be given access to only add messages, and another user to add messages and also read and delete only the messages he has added. For more information on<br>extended access, see "Creating a Mailbox" below. Mail sent to a user is placed in the mailbox named >user\_dir\_dir>Project\_id>Person\_id>Person\_id.mbx in his home directory.

#### Usage

To send mail:

mail path Person\_id1 Project\_id1 ... -Person\_idn- -Project\_idn-

where:

*"J* 

- 1. path is the pathname of a segment to be sent or is an asterisk (\*) to indicate that the user wishes to type a message to be sent<br>(see "Composing Mail" below).
- 2. Person\_idi is the name of a person to whom mail is to be sent.
- 3. Project\_idi is the name of a project on which Person\_idi is registered.

To print with messages sent by the mail + sord-message commands:

mail -path- -control\_arg-

where:

- 1. path is the pathname of a mailbox. If the mbx suffix is not given, it is assumed. If no path argument is given, the contents of the default mailbox is printed (see "Creating a Mailbox" below).
- 2. control\_arg can be -brief or -bf so that only the total number of messages in the mailbox is printed. If the mailbox is empty, nothing is printed.

 $\bullet$ 

 $Ver. 3$  $\bullet$ 741022 MULTICS CHANGE REQUEST MCR 1473  $\mathbf{I}$ **TITLE:** STATUS 1\_DATE Make default search rules installation I. Written\_1\_1042247 changeable. **AUTHOR: VanVieck** 1 Status 1A H Expires 1 04/2 217F 1 Planned for **System:** not applicable 1 Fixes Bug Number(s): not applicable CATEGORY (check one) ! 1 . 1 Documented In MT81 not applicable I( )Lib. Maint. Tools I ( ) Sys. Anal. Tools I Incompatible Change:  $n<sub>o</sub>$ 1 I User/Operations-visible Interface Change! Il ISys. Prog. Tools no I Coded in: (B)PL/I ( )ALM ( )other-see below  $1()355$ I Performance: ( )better (@)same ( )worse  $1($   $)$ BOS I( )Salvager -1 1(B)Ring Zero 1\_DOCUMENTATION\_CHANGES\_(specify\_one\_or\_more) MPAM (sect) IC )Ring One I MPM (vol.sect) MOSN (sect) MSAM (sect) X I( )SysDaemon/Admin 1  $1$  PLMs  $(AN#)$ I( )Run time 66 I( )User Command/Subr **I** Info Seas 1 Other ı **OBJECTIONS/COMMENTS:** 

SUMMARY, REASONS, IMPLICATIONS, DETAILED PROPOSAL (optional) Headings are:

SUMMARY: Add a new hphcs\_ entry which will permit the system administrators 'to change the default search rules for all processes. Make a new tool which will call this gate entry and load the default search rules from a segment.

REASONS: The current default search rules are assembled into active\_hardcore\_data and cannot be changed. Making these rules a site default provides flexibility for sites with special library structures; in particular, it will allow us to experiment with optional libraries such as the "CISL>sss" on the development machine.

IMPLICATIONS: none

### dame: set\_default\_search\_rules

This highly-privilened command is used in the Initializer process to set the installation's default search rules for all processes.

# Usage

set\_default\_search\_rules path

1) path is the path name of a default search rules segment.

### Default Search Rules Seament

Each line in the default search rules semment may be either  $\pi$ keyword or the absolute bathname of a directory to be searched. The order of the lines in the default search rules segment gives the order in which the rules will be applied by a user process.

The legal keywords are: initiated\_secments referencinc\_dir working\_dir home dir process\_dir

The absolute pathname rules may be tagged with one or more identifiers, which name a group of rules. A user process may specify the tag instead of specifying the entire list of directories containing that tag.

The maximum number of search rules which can be specified is a system constant. It is currently equal to 22.

### Example

If the installation places the following lines in its default search rules segment, it will recreate the default rules used if set\_default\_search\_rules was not called:

initiated\_sedments referencing\_dir working\_dir >system\_library\_standard,system\_libraries >system\_library\_unbundled, system\_libraries >system\_library\_l,system\_libraries >systellibrary\_tools, system\_libraries >system\_library\_auth\_maint,system\_libraries

Ver. 3 741922 MULTICS CHANGE REQUEST MCR<sub>2--</sub>1474 TITLE: Correct and complete various hardware  $LSIAIUS = I$  . RAIE description include files. LWritten. 10428475 I AUTHOR: EJ Wallman I\_Expires\_I\_04/28/76 I Planned for System: not applicable  $\mathbb{L}$ I Fixes Bug Number (s): not applicable I\_CALEGORY\_(check\_one) | I Documented in MTB: not applicable I( )Lib. Maint. Tools I Incompatible Change: no I( ) Sys. Anal. Tools I User/Operations-visible Interface Change: I( )Sys. Prog. Tools  $no$ I Coded in: (@)PL/I (@)ALM ( )other-see below  $1()355$ I Performance: ( )better (@) same ( ) worse  $1($   $)$ BOS I( )Salvager I DOCUMENTATION CHANGES (SOSCIIX OUS OC USES) --I(@)Rina Zero I MPM (vol,sect) MPAM (sect) I( )Ring One I MOSN (sect) MSAM (sect) I ( ) SysDaemon/Admin  $I$  PLMs  $(ANH)$ AL39 & AN87 I( )Runtime **I** Info Seas IC Ouser Command/Subr  $I$  Other OBJECTIONS/COMMENTS:

Headings are: SUMMARY, REASONS, IMPLICATIONS, DETAILED PROPOSAL (optional)

SUMMARY: This MCR proposes the upgrade of various processor hardware description include files to match the current hardware. The include files affected were found to be discprepant during prepartion of the text for the System Debuggeris Handbook, PLM AN87, and the Multics Processor Manual, AL39. These two documents already reflect the proposed changes.

REASON: With the advent of Multics native mode T&D and closer attention to the details of error reporting and recovery with HEALS II, a correct and complete description of the hardware becomes mandatory as part of the standard system..

IMPLICATIONS: The modules listed under DETAILED PROPOSAL will have to be reviewed for naming conflicts and recompiled with the new include files.

DFTAILED PROPOSAL: It is proposed that the followinq system include files be modified as shown (by output of compare\_ascii)...

 $\langle \rangle$ 

>ldd>include>mode\_reg.incl.alm

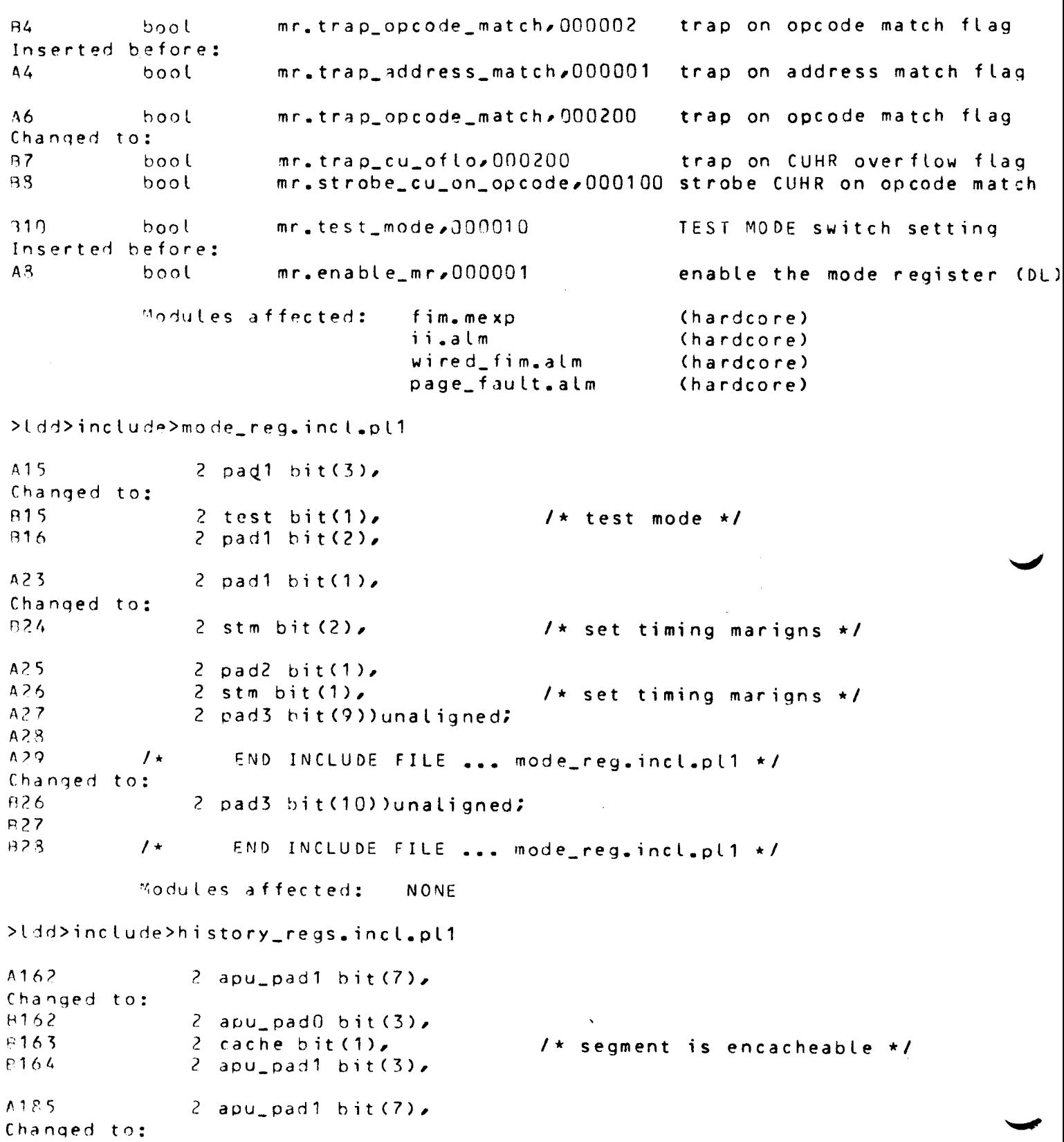

8187 13188 R189 *?.* apu\_padO bitC3), 2 cache bit(1), 2 apu\_pad1 bit(3), 8218 2 bit  $\frac{1}{2}$  bit  $\frac{1}{2}$ Inserted before:<br>A214 2 2 du\_pad1 bit(4), 828? 2 bit bit (1), Inserted before:<br>A277 2  $2$  du\_pad1 bit(4),

-·-

/\* segment is encacheahle •/

 $/*$  single bit type inst. \*/

 $1*$  single bit type inst.  $*1$ 

Modules affected: NONE

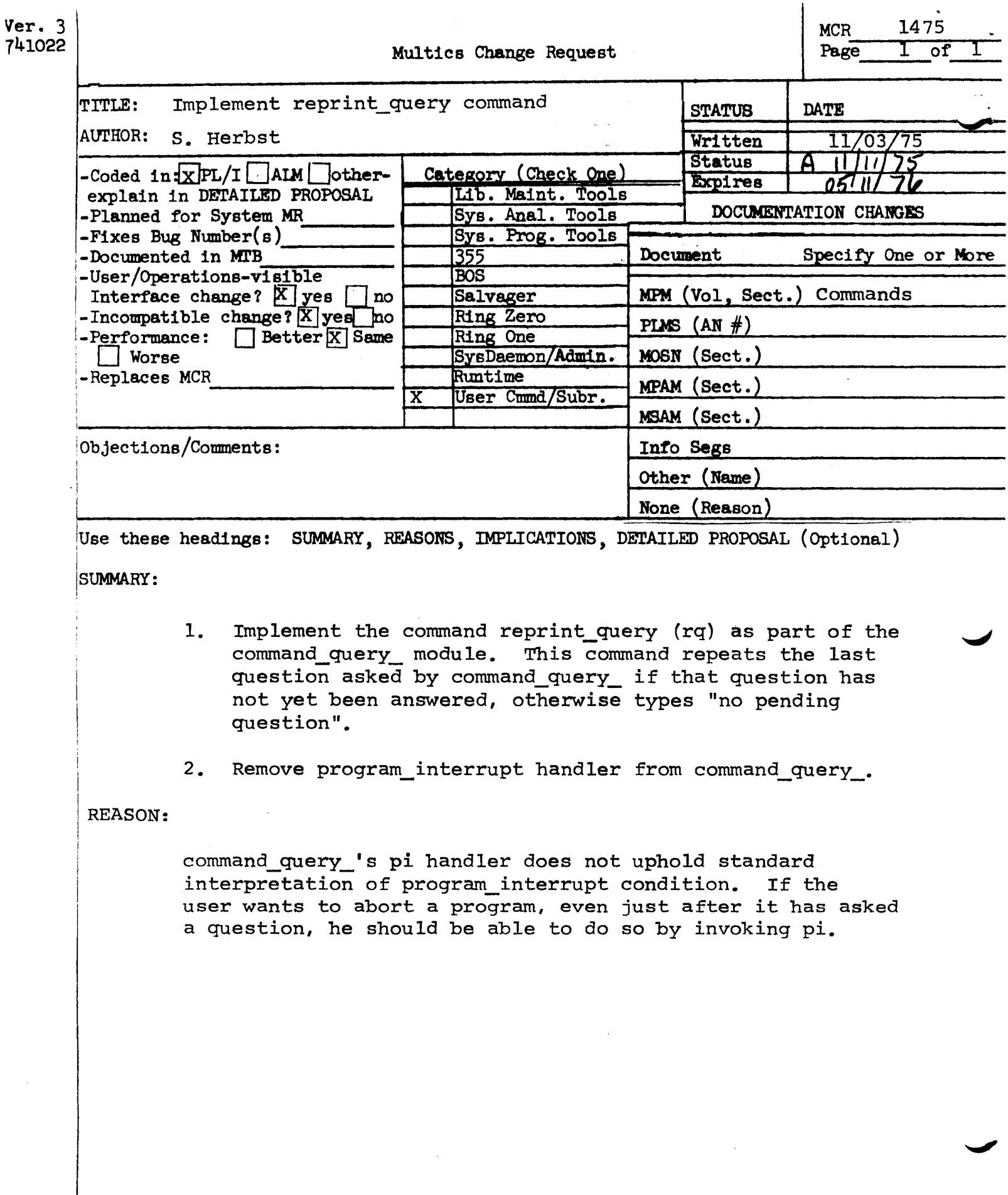

This command reprints the last question asked by the console (by the command\_query\_ subroutine) if the user has not yet answered that question.

This command is useful for re-interpreting questions that are garbled.

Usage: reprint query

Note: If no question has been asked or the latest question was answered, the error message "No pending query" occurs.

# Example:

Suppose that the console starts to type a question while the user is typing input. The query looks like:

E@foo.pl1?

The user, signals QUIT and invokes reprint\_query. The console types:

Do you want to delete the old segment foo.pll?

The user then types "start" and answers the query.

**MPM** 

·- ' .

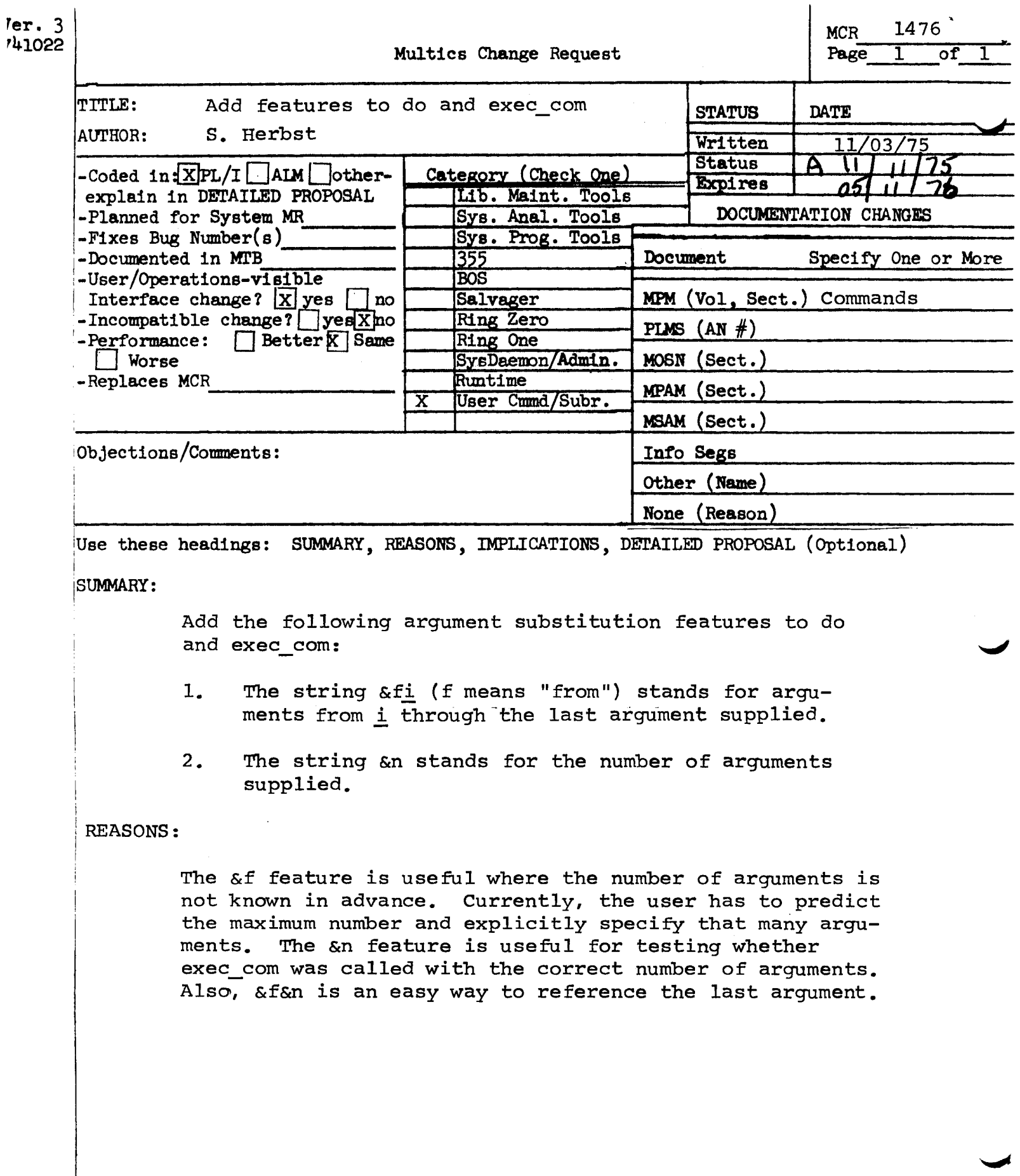

#### Name: do

The do command expands a command line according to the arguments supplied following the command string. The expanded command line is then passed to the Multics command processor for execution. If abbreviations are being expanded in the user's process prior to invocation of the do command, any abbreviations in the expanded command line will also be expanded. (See the description of the abbrev command.) Control arguments can be used to print the expanded command line, suppress its execution, or pass it back as the value **ve** function.

the Ashameter dec instance **M** action roumer a, Usage io **Mo** "command -control\_argsstring"

where:

,,-.... I

1. command\_string is a command line (in quotation marks). Each in tance of the parameter designator  $\underline{\mathbf{A}}$  (where  $\underline{\mathbf{I}}$  is a number<br>9) found in command string is replaced command string is replaced corresponding actual argument control\_argi. control\_argi is not supplied, then each instance of  $\underline{\mathcal{M}}$  in **Krom** 1 to by the<br> **t** any command\_string is replaced by the null string instance of the unique-name designator  $\&$ ! found in command\_string is replaced by a 15-character identifier unique to the particular invocation of the do command. Finally, each instance of the pair && is replaced by an ampersand. Any other ampersand discovered in ampersand. Any other ampersand discovered in command\_string causes an error message to be printed and command\_string causes an error message to be printed and<br>the expansion to be terminated. Any argument supplied but not mentioned in a parameter designator is ignored.

2. control\_argi is a character string argument to replace a parameter designator  $&\text{i}$  in command\_string.

#### Usage as an Active Function

If the do command is called as an active function:

[do "command\_string" arg1 ... argn]

then, instead of executing the resultant expanded command line, the do command passes it back as the value of the active function.

do do

quote-stripping action to which the command processor subsequently subjects the quote-stripping action to which the command processor subsequently subjects the<br>expanded command line. If &qi is not located between quotes, or if control\_argi contains no quotes, then the substitutions performed for  $a_1$  and for  $a_1$  are identical.

If the parameter designator &ri is specified, then the substituted argument control\_argi is placed between an additional level of quotes before having its quotes doubled. More precisely, if the parameter designator &ri is found nested to quote-level L, then 2\*\*L quotes are inserted into the expanded line, control\_argi is substituted into the expanded line with each of its quotes control\_argi is substituted into the expanded line with each of its quotes replaced by 2\*\*(L+1)quotes, and then 2\*\*L more quotes are placed following it. If argument control\_argi is not supplied, then nothing is placed in the expanded line; this provides a way to distinguish between arguments that are not supplied and arguments that are supplied but null. If argument control\_argi is present, then the expansions of &ri, and of &qi written between an additional level of quotes, are identical.

Accessing More than Nine Arguments  $\mathcal{CF}(d...d)$ 

In addetion to the normal parameter designators in which the argument to be substituted is specified by a single integer, do also allows the designators  $\&(d...d)$ ,  $\&r(d...d)$ , and  $\&q(d...d)$  where d...d denotes a string of decimal atu...u), artu...u), and aqtu...u) where u...u denotes a string of decimal<br>integers. An error message is printed and the expansion is terminated if any character other than 0 ••• 9 is found between the parentheses.

#### **Examples**

The do command is particularly useful when used in conjunction with the abbreviation processor, the abbrev command. Consider the abbreviation<br>abbreviations: the following

ADDPLI do "fo & 1. list; ioa\_ ^: ; pli & 1; co"<br>AUTHOR do "ioa \$nnl & 1; status -author & 1" AUTHOR do "ioa\_\$nnl &1;status -author &1" CREATE do "cd  $\overline{a}$ 1;sis &1 re \*.Demo rew Jay.\*"<br>LIST do "fo Jay.list;LISTAB;ws &1 LISTAC;c LIST do "fo Jay.list;LISTAB;ws &1 LISTAC;co;dp -dl Jay.list"<br>LISTAB do ".l" LISTAB do ".1"<br>LISTAC "la;ls LISTAC "la;  $\begin{bmatrix} 1s & -dt & -a \\ 0 & -b & 1 \end{bmatrix}$ 

P<sub>2</sub> do "pl 1 & 1 -list & 2 & 3"<br>P2 de "pl 1 & 1 -list" **V.2** *dAT•pOL* **&i** -b4t &Ji'-"

The command line:

ADDPLI alpha

#### expands to:

fo alpha.list;ioa\_ $^{\circ}$  : ;pli alpha;co

'

while the command line:

P alpha -table

expands to:

d٥

pl1 alpha -list -table

This shows how references to unsupplied arguments get deleted. The abbreviate P2 is equivalent to P for 3 or fewer arguments. The command line: P2 alpha -table -no endpage -optimize<br>executes pl1 with the -optimize control arguments whereas: P alpha table mo-endpage -optimize onits that last control argument.

do

 ${\bf e}$ x ${\bf e}$ c ${\bf c}$ \_ ${\bf c}$ om ${\bf e}$ x ${\bf e}$ . ${\bf c}$   ${\bf c}$  com ${\bf e}$ 

I '/ / (.

### Argument Substitution

Strings of the form  $\underline{\delta i}$  in the exec\_com segment are interpreted as dummy arguments and are replaced by the corresponding argument to the exec\_com command. For instance, optional\_arg1 is substituted for the string  $&1$  and optional\_arg10 is substituted for  $&10$ .

I\ '~

For argument substitution, by the otring  $\tau$  followed by a number, i, for by the string  $m$ , ec\_name. If no corresponding optional\_arg is provided,  $\delta_{\pm}$  is replaced by the null string. The string &ec\_name is replaced by the entryname portion of the exec\_com pathname without the ec suffix. The string &O is replaced by the pathname argument to exec\_com, just as it was given to the command.

Argument substitution can take place in command lines, input lines or in control statements, since the replacement of arguments is done before the check for a control statement.

### Control Statements

Control statements permit more variety and control in the execution of the command sequences. Currently the control statements are: &label, &goto, &attach, &detach, &input\_line, &command\_line, &ready, &print, &quit, &if, &then, ~ and &else.

Control statements generally must start at the beginning of a line with no leading blanks. Exceptions to this rule are the &then and &else statements, that can appear elsewhere. Also when a control statement is part of a THEN CLAUSE or an ELSE\_CLAUSE, it does not have to start at the beginning of a line:

1. &label and &goto

These statements permit the transfer of control within an exec\_com segment.

&label location identifies the place to which statement transfers control. string of 32 or fewer characters label. a goto control d good control identifying the

&goto <u>location</u> causes control to be transferred to the place in<br>the exec com segment specified by the label on causes control to be transferred to the place in<br>the exec\_com segment specified by the label<br>location. Execution then continues at the line<br>immediately following the label<br> $\sqrt{2}$ location. Execution then continues at the line<br>immediately following the label

The string 2f i is interpreted to mean the ith<br>through last arguments to exec\_com. The string<br>2n is replaced by the number of arguments In to replaced by the i& exec\_com.

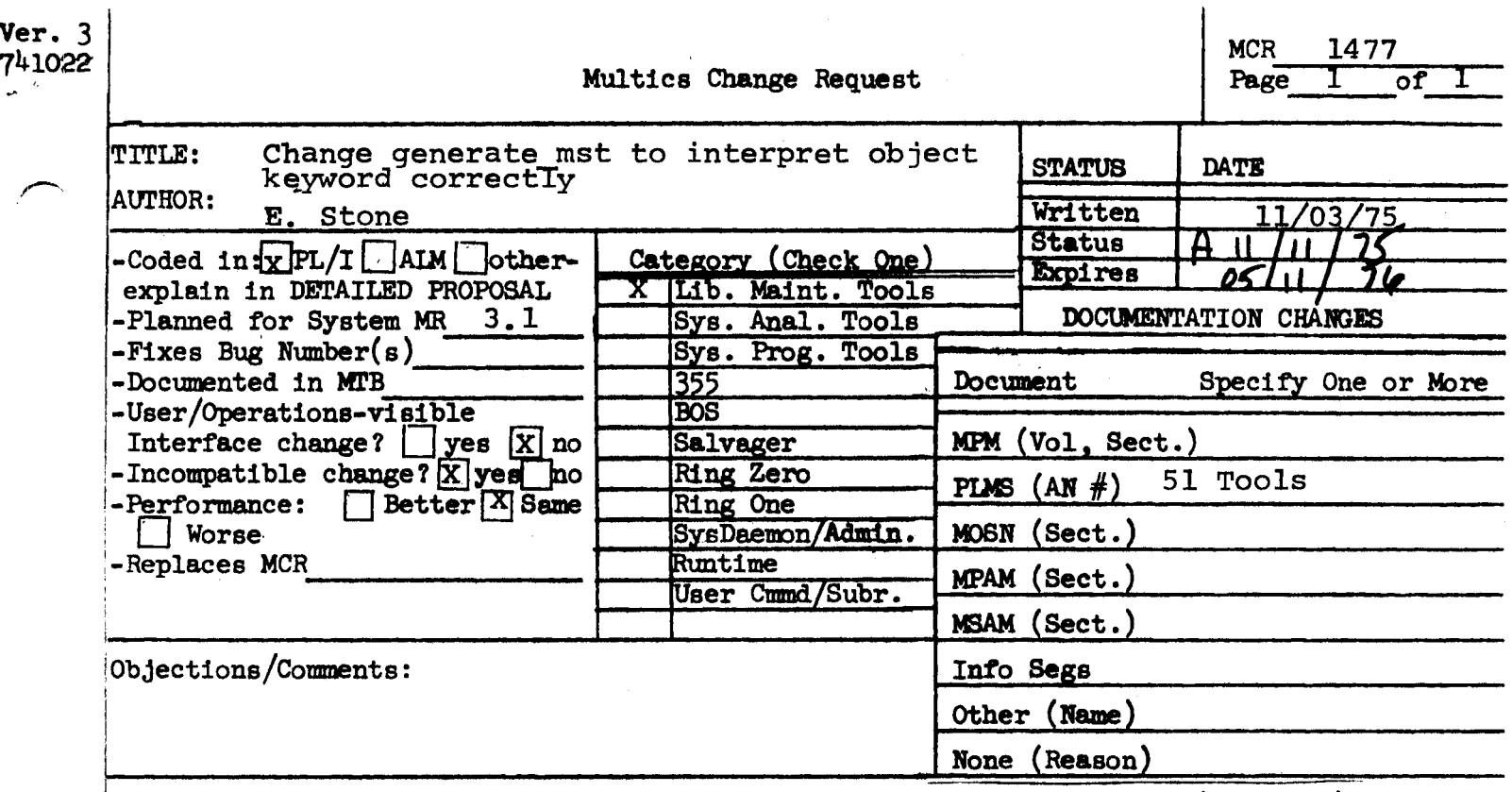

Use these headings: SUMMARY, REASONS, IMPLICATIONS, DETAILED PROPOSAL (Optional)

SUMMARY:

 $\overline{1}$ 

\_.-,  $\overline{\phantom{a}}$ 

---

Change the mst generator to write out the entire object segment when presented with the object keyword.

REASONS:

In order to implement pre-linking, segments which are used in all rings (such as pll\_operators\_) must be represented in the hierarchy as standard object segments.